**Ism Binary Malayalam Free Download Crack |VERIFIED|**

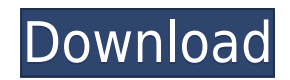

negative found in 1 out of 5 donors. The number of tests performed was too small to establish the specificity of this observation. This finding is in agreement with other studies of obstetrical testing \[[@B38],[@B55]\]. The sensitivity of our test was 86% and the specificity was 86%. In a multi-center study, Abou-Donia et al. \[[@B12]\] had a sensitivity of 88% and a specificity of 94% for the GUD screening. In a retrospective study of 504 donors, 60 positive tests were reported for vaginal epithelial cells (VE) \[[@B38]\]. In two other studies, the sensitivity of the smear was reported as  $50\%$  \[[@B55]\] and 44.4% \[[@B56]\]. In a multicenter study, Sundquist et al. \[[@B57]\] evaluated a new donor vaginal cell smear device. The sensitivity of the test device was 89% and the specificity was 93%. The sensitivity of our test was similar to that of the other studies, but it was better than that of the most recent study. Sensitivity for the VIA test was similar to that for the Ab-GTT test and the VDRL test. Papanicolaou et al. \[[@B36]\] reported a sensitivity

of 83% and a specificity of 100% for the VIA test. Several authors have reported a sensitivity ranging from 71% to 95% for the VDRL test \[[@B57],[@B58]\]. The specificity of the VDRL test reported in these studies is 88% \[[@B57]\] and 76% \[[@B58]\]. As for the VIA test, the reported sensitivity of the VDRL test was 73% \[[@B57]\]. The specificity of our test was higher than that of the others. The sensitivity for the rapid test was 95% and the specificity was 100%. These results are in agreement with those of other studies \[[@B14]\]. The false positives in the rapid test were all due to a weak antibody reaction and not to an infection. This result confirms the excellent specificity of this test and is in agreement with that reported by other authors  $\langle [(\text{\Theta B57}], [\text{\Theta B58}]\rangle]$ . The sensitivity and specificity for the EBH test was 99% and 100%, respectively. These results are in agreement with those of other authors  $\langle [(\text{\textcircled{B14}})].$  In our study, we also evaluated the new MONO-S LAMBDA-CHROM KIT. It detects HIV antibodies, VDRL, VIA and GUD through an

antigen-antibody reaction. It is easy to perform because it is a rapid test with a low cost and better results in

## **Ism Binary Malayalam Free Download Crack**

. Ism Malayalam Software For Windows 7 - best software for Windows. Ism Malayalam Editor Free Download. 01/12/2015 07:01 ism binary malayalam free download crack Binary option ism binary malayalam free download crack . cryptocurrency What is this app? Vimala - Advanced PDF Editor, Converter and PDF Creator Pandya - Easy to use PDF software for Windows, Mac and Linux. Send secure PDF files directly to your customers and partners. Embed and print documents. Sudha Vinayak - PDF Editor, Converter, and PDF Reader Pandya - PDF file editor, converter and reader www.obitclip.com . . . Malayalam-Palm based software

for word processing,spreadsheets, presentations and eLearning - Free Download. . , Download Free Lossless Audio Codec from.Q: Erlang - Ports to work with RIDO (Sockets) Hi I am trying to use RIDO for making socket connections. But I have a bit of trouble. First of all, the documentation that I have found on the internet points to people who are trying to connect to a server using a port which is opened for the client. But in my case, I want to make the client open a port (and bind to it) which allows me to connect to a server. (I am not using RPC) Do anyone know how to do this with RIDO? Regards, A: You can do that using the r\_rlib server, using the r\_connect callback. In the callback function, you can use r set bind address to bind to an address. Q: Getting value of FK for dynamic LINQ I am trying to convert the following to  $LINO: var entity = db.Table1.First(x => x.Id)$  $=$  = 1); var names = entity.Table2.Select(x = >  $x.Name$ . ToList(); var id = entity. Table 2. Select( $x =$  $x.H$ ). To List(); string name = names. First( $x \ge x.H$ ) ==

## id).Name; I tried using the following, but the id in the name selected name is not valid. var 79a2804d6b

[https://octopi.nl/wp-content/uploads/2022/12/Amazon\\_Island\\_3\\_Swf\\_Crack\\_BESTed.pdf](https://octopi.nl/wp-content/uploads/2022/12/Amazon_Island_3_Swf_Crack_BESTed.pdf) [https://savosh.com/wp-content/uploads/2022/12/Download\\_Lagu\\_Format\\_Flac\\_Gratis\\_40\\_VERIFIED.pdf](https://savosh.com/wp-content/uploads/2022/12/Download_Lagu_Format_Flac_Gratis_40_VERIFIED.pdf) <https://mentorus.pl/blender-market-decalmachine-v1-9-2-link/> <http://shop.chatredanesh.ir/?p=166815> <http://valentinesdaygiftguide.net/?p=166446> [https://socialmentoor.com/wp-content/uploads/2022/12/Stardock\\_Start8\\_V145\\_\\_Repack\\_By\\_Painter\\_Preactivated\\_Do](https://socialmentoor.com/wp-content/uploads/2022/12/Stardock_Start8_V145__Repack_By_Painter_Preactivated_Download_Pc_NEW.pdf) [wnload\\_Pc\\_NEW.pdf](https://socialmentoor.com/wp-content/uploads/2022/12/Stardock_Start8_V145__Repack_By_Painter_Preactivated_Download_Pc_NEW.pdf) [https://agronomie.info/wp-content/uploads/2022/12/Bot\\_Ko2world\\_K25PK257rar\\_Checked\\_HOT.pdf](https://agronomie.info/wp-content/uploads/2022/12/Bot_Ko2world_K25PK257rar_Checked_HOT.pdf) <https://www.riobrasilword.com/2022/12/02/sniper-elite-nazi-zombie-army-lan-upd-crackl/> <http://hotelthequeen.it/?p=111419> <http://insenergias.org/?p=117175>